# COPIA CONTROLADA

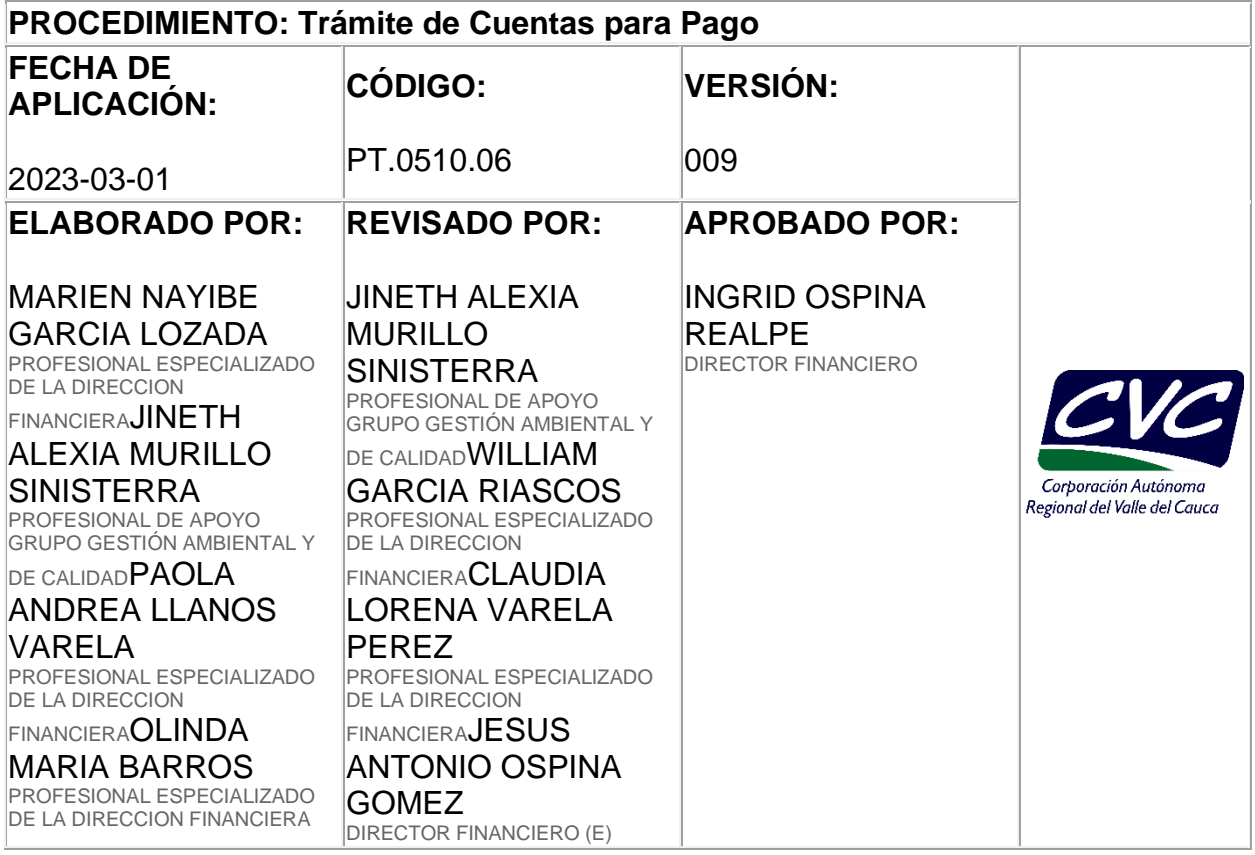

### **OBJETIVO**

Describir las actividades para analizar, contabilizar, afectar presupuestalmente y pagar todos los documentos que constituyan una obligación de pago por parte de la Corporación.

#### **2. ALCANCE**

El procedimiento inicia, con la constitución de obligaciones de pago por parte de la Corporación y termina con el pago de la obligación a cargo de la CVC y atención de solicitudes de los usuarios externos e internos.

#### **3. DEFINICIONES**

**Acta de Inicio:** Documento generado en el aplicativo de contratación vigente, la cual indica el inicio de la ejecución de un contrato o convenio.

**Acta de Entrega y Recibo Parcial:** Documento generado en el aplicativo de contratación, la cual indica que se ha entregado y recibido a satisfacción un bien o servicio en un período determinado, según las condiciones contractuales.

**Acta de Suspensión:** Documento generado en el aplicativo de contratación, la cual indica que se ha suspendido la ejecución de un contrato o convenio.

**Acta de Reanudación:** Documento generado en el aplicativo de contratación, la cual indica que se da continuidad a la ejecución de un contrato o convenio.

**Acta de entrega y Recibo Final:** Documento generado en el aplicativo de contratación, la cual indica que se ha entregado y recibido a satisfacción un bien o servicio en su totalidad, según las condiciones contractuales.

**Acta de Liquidación:** Documento generado en el aplicativo de contratación, que indica que se ha dado cumplimiento con lo establecido en el contrato y describe un balance económico del mismo.

**Archivo plano:** Es una colección de información que está almacenada y es accedida de forma organizada en una base de datos, de acuerdo con las especificaciones de la entidad bancaria.

**Cheque:** Papel con valor comercial. Titulo valor.

**Forma de Pago:** Puede ser por medio de cheque, transferencia electrónica, pago por PSE, por comprobante de pago (inversiones).

**Proteger Cheque:** Elaboración del cheque con los respectivos sellos de seguridad, mediante una máquina protectora.

**Prioridad:** Pagos que debe realizar la Corporación acorde a un periodo de inmediatez.

**Recursos:** De acuerdo a su ejecución, se clasifican en recursos Decreto 1275 o recursos corrientes.

**Transferencia Electrónica de Fondos:** Operación que significa débitos o créditos de dinero en una cuenta, efectuada por medio de dispositivos electrónicos autosuficientes.

**Pago PSE**: Es la plataforma que permite realizar pagos a través de internet debitando los recursos en línea de la cuenta pago a proveedores.

## **4. DESARROLLO**

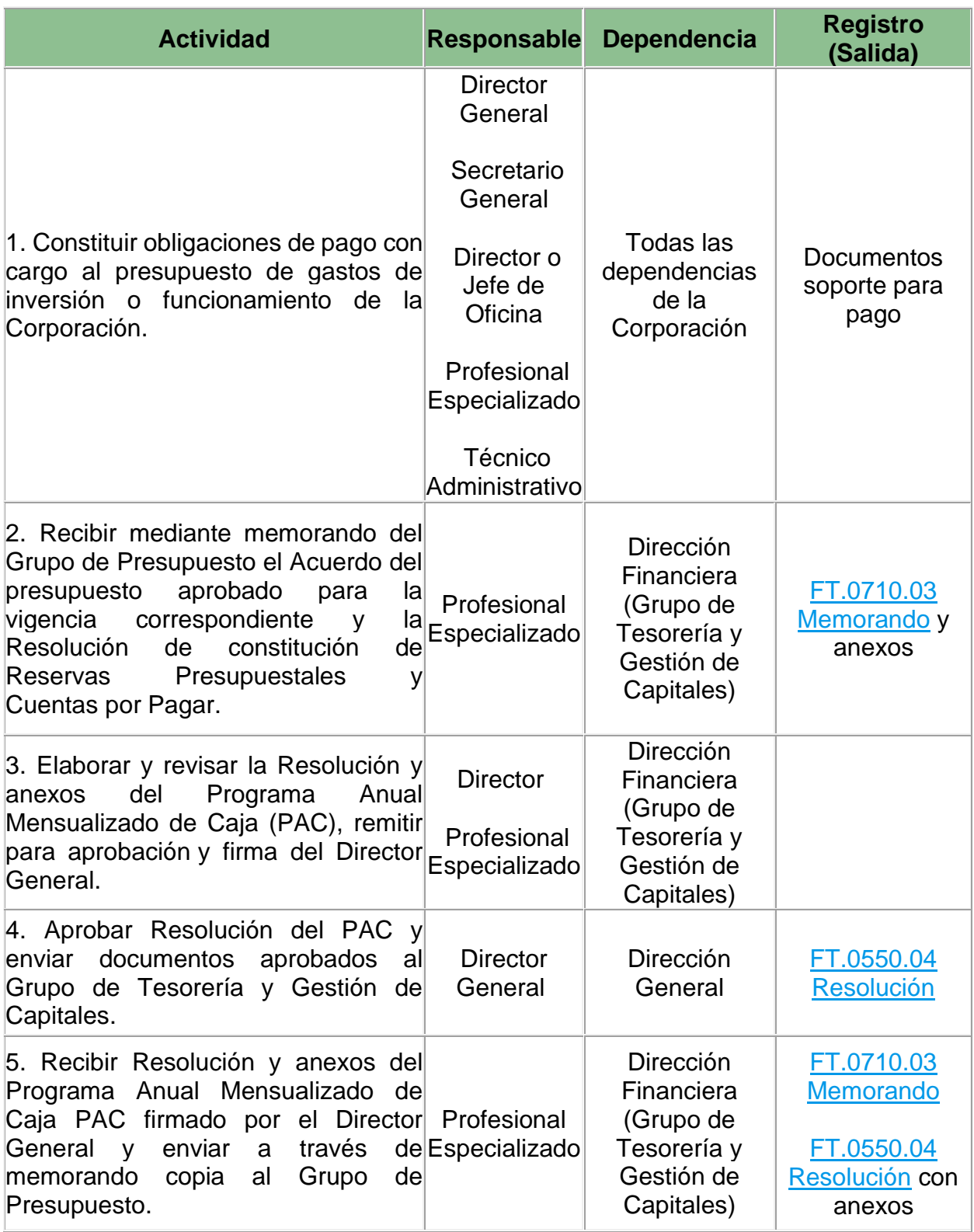

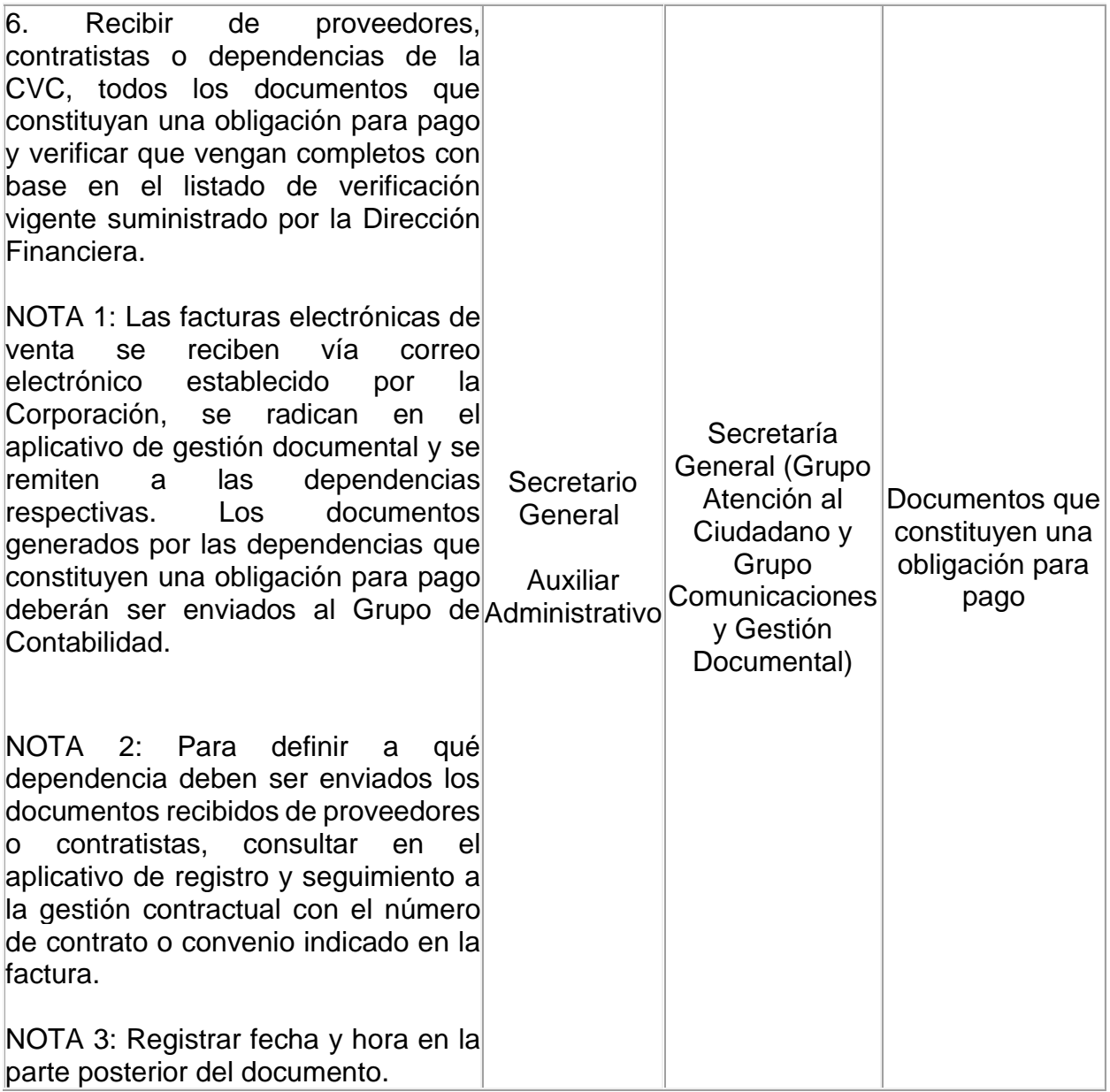

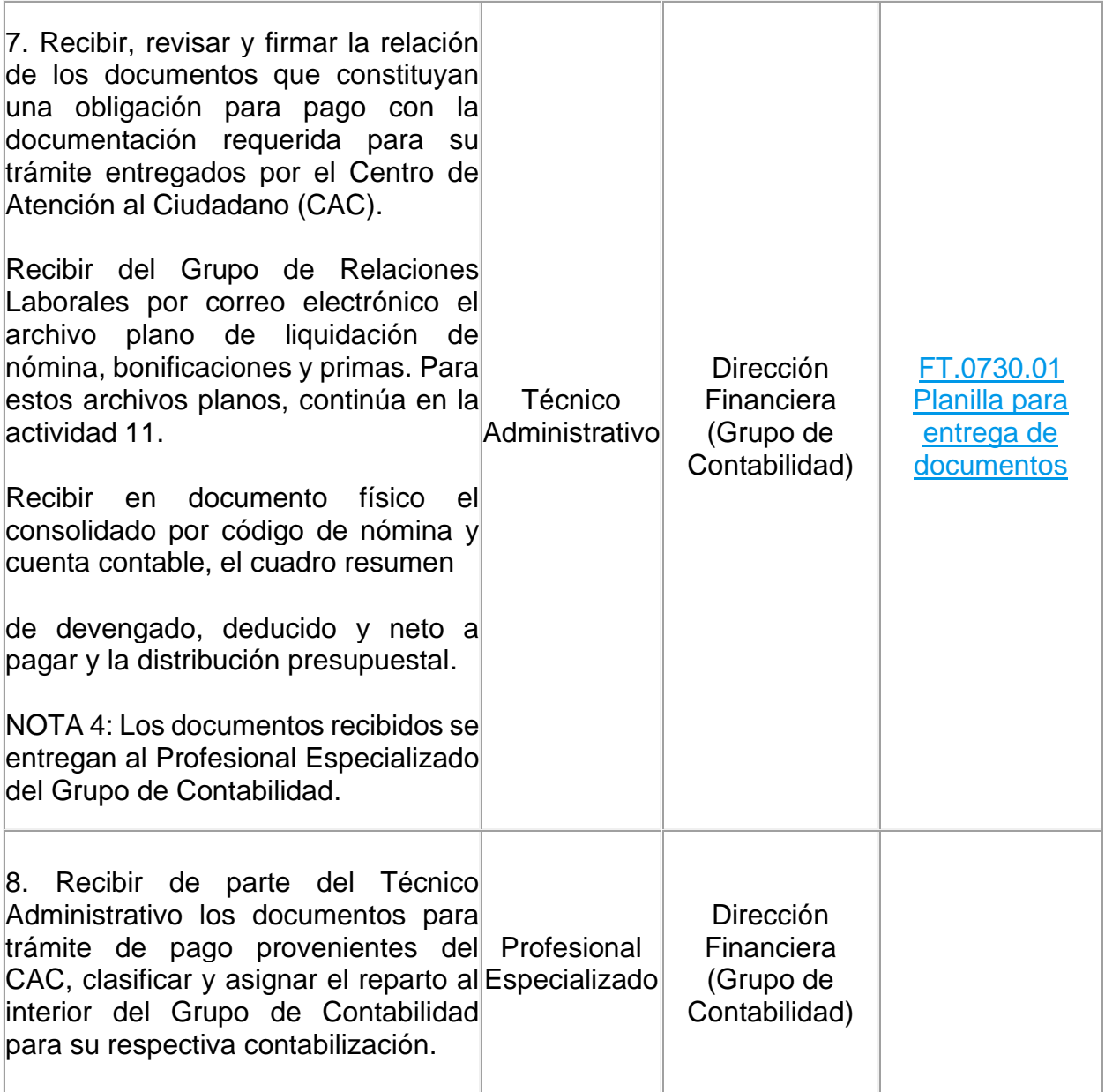

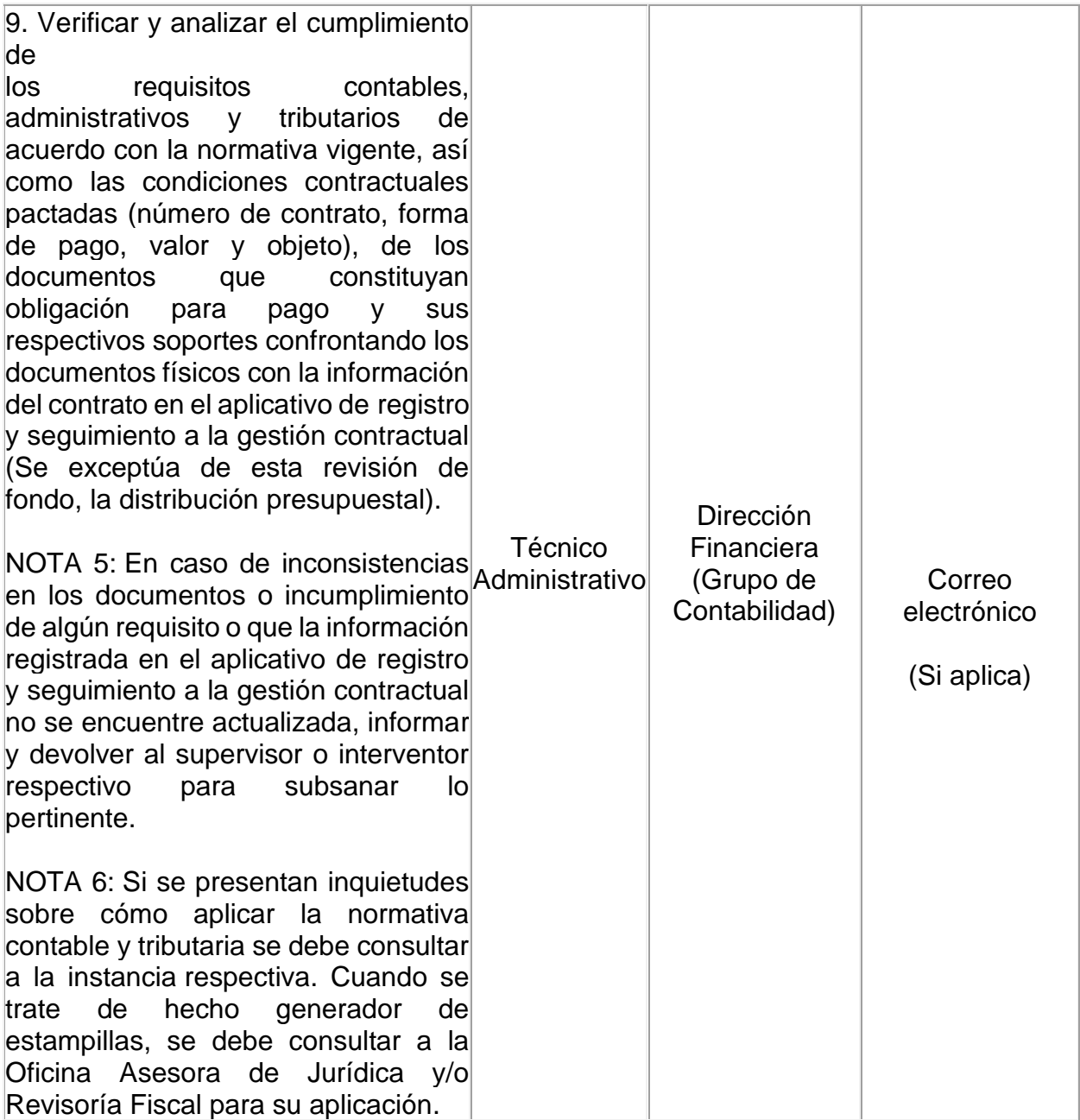

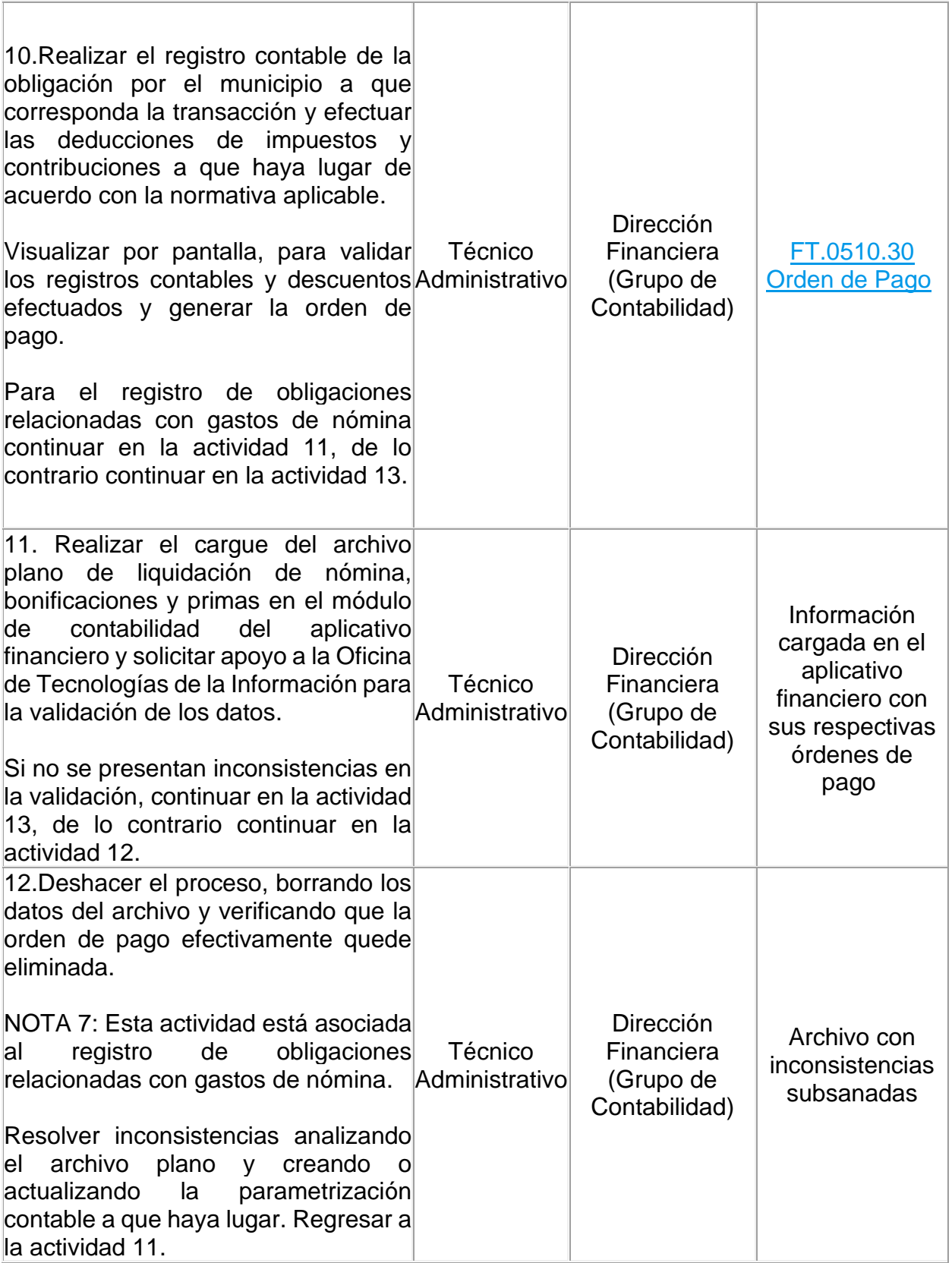

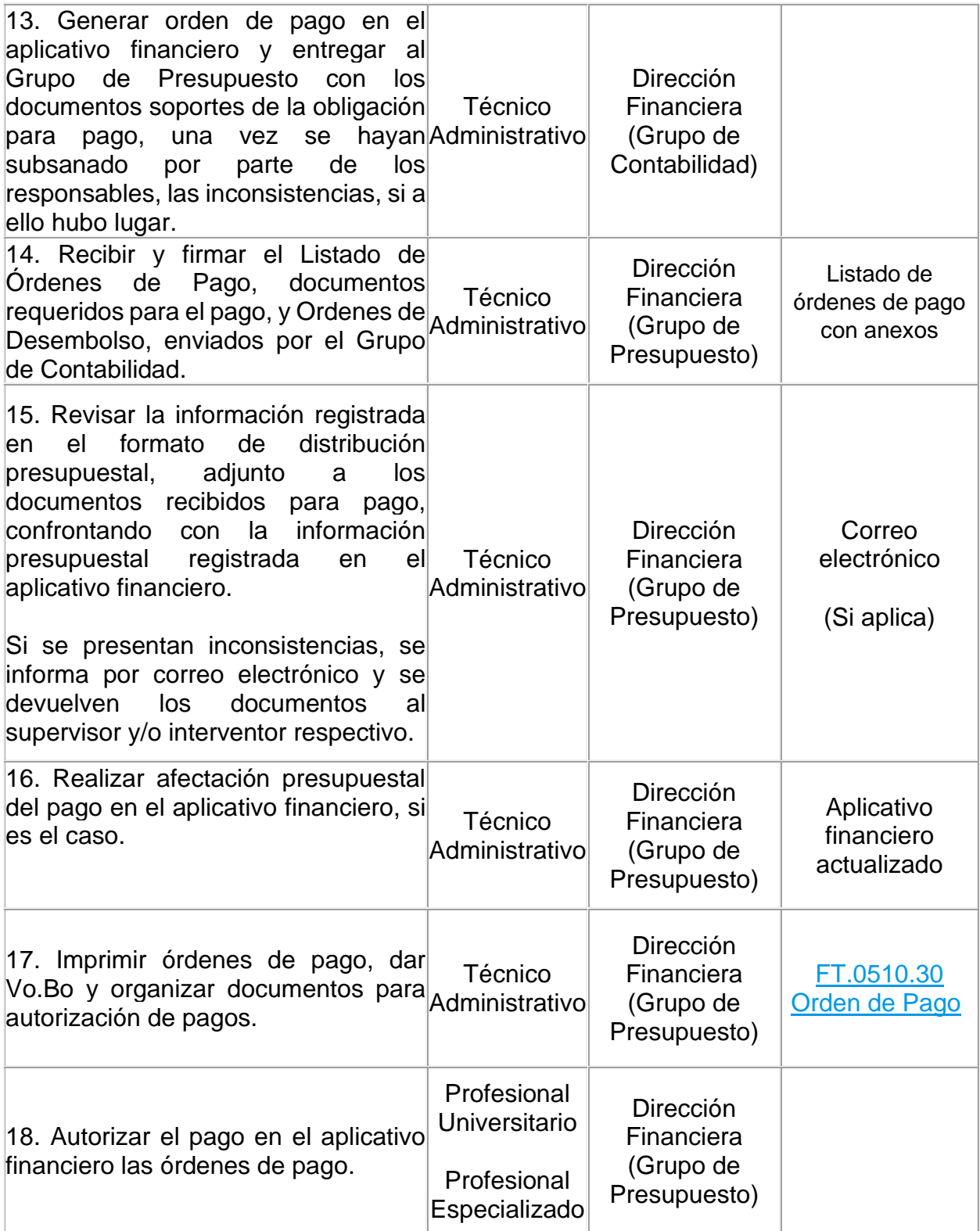

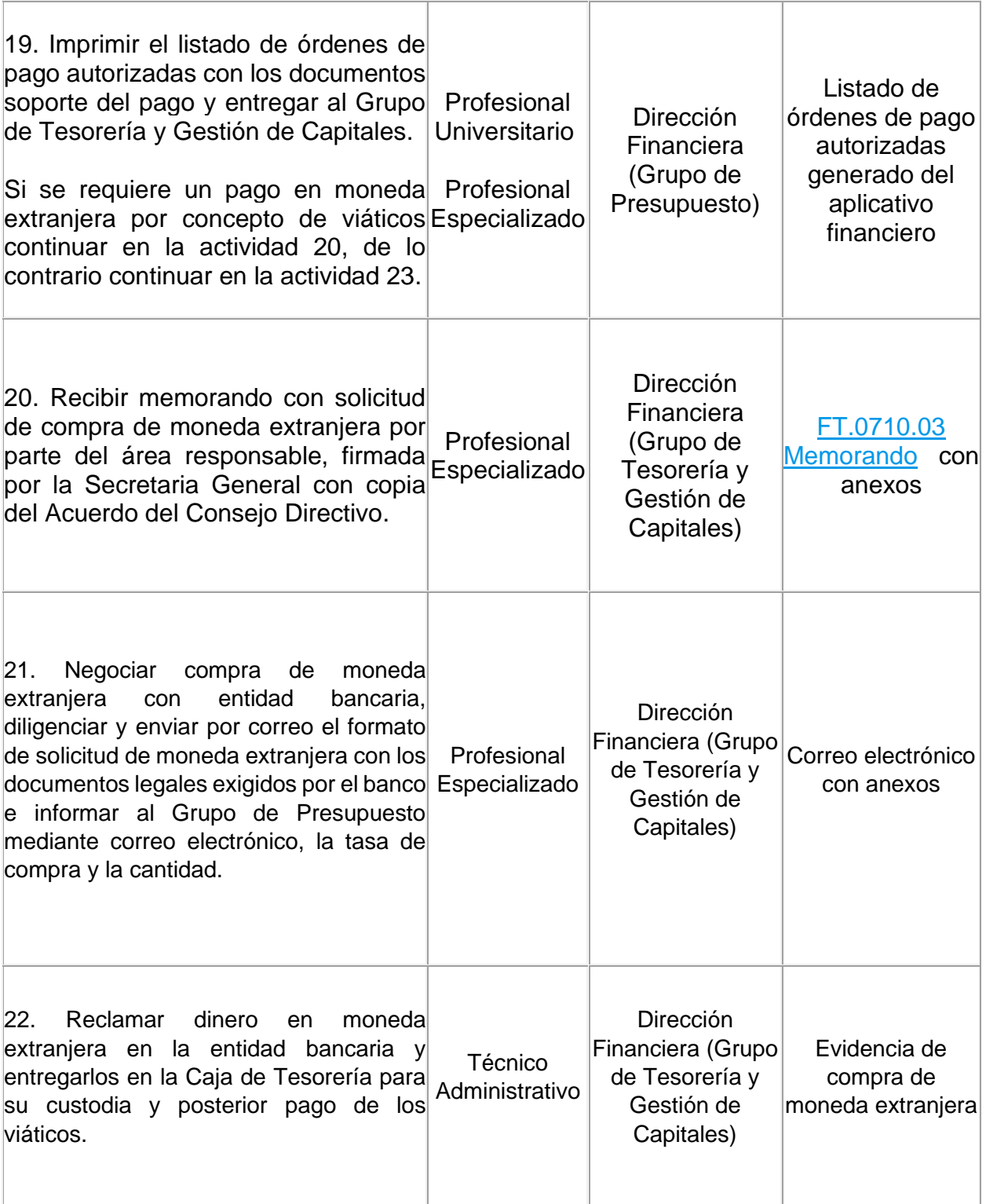

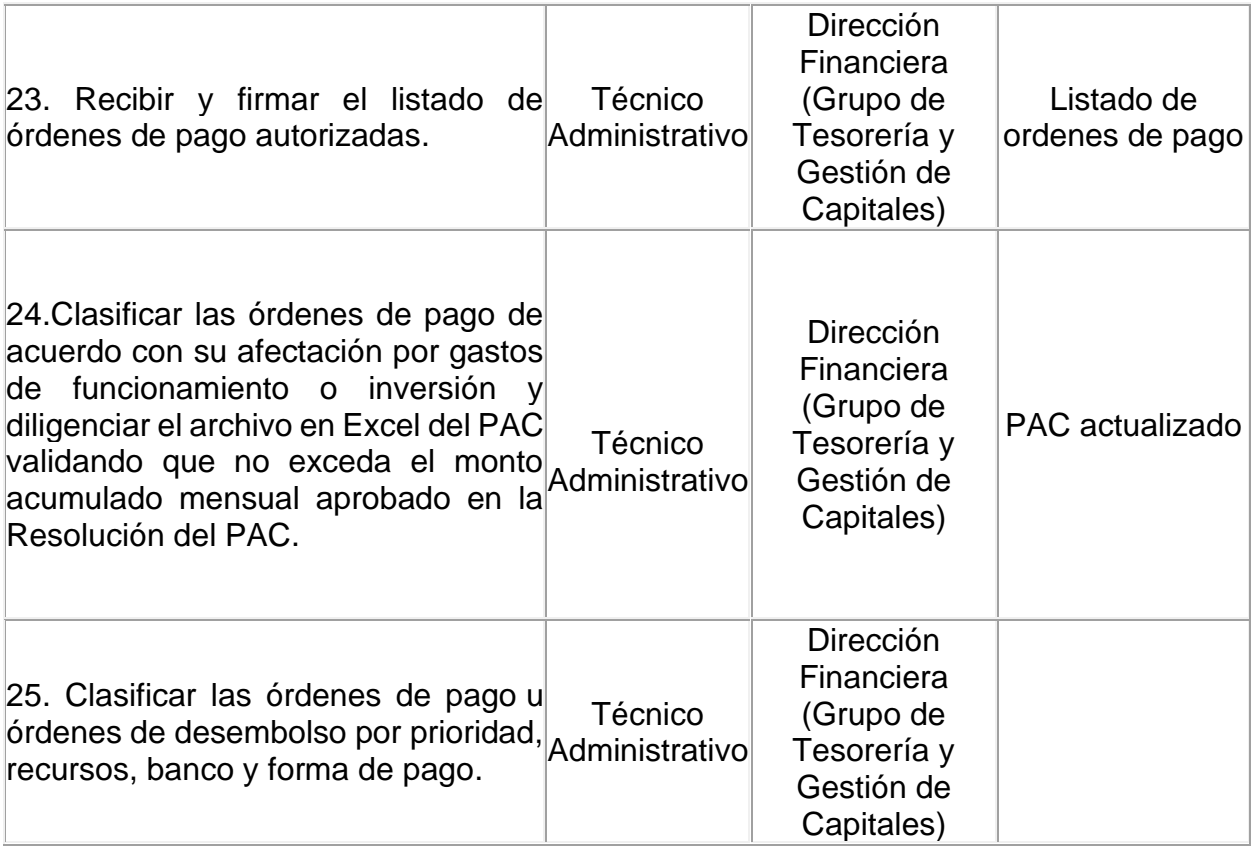

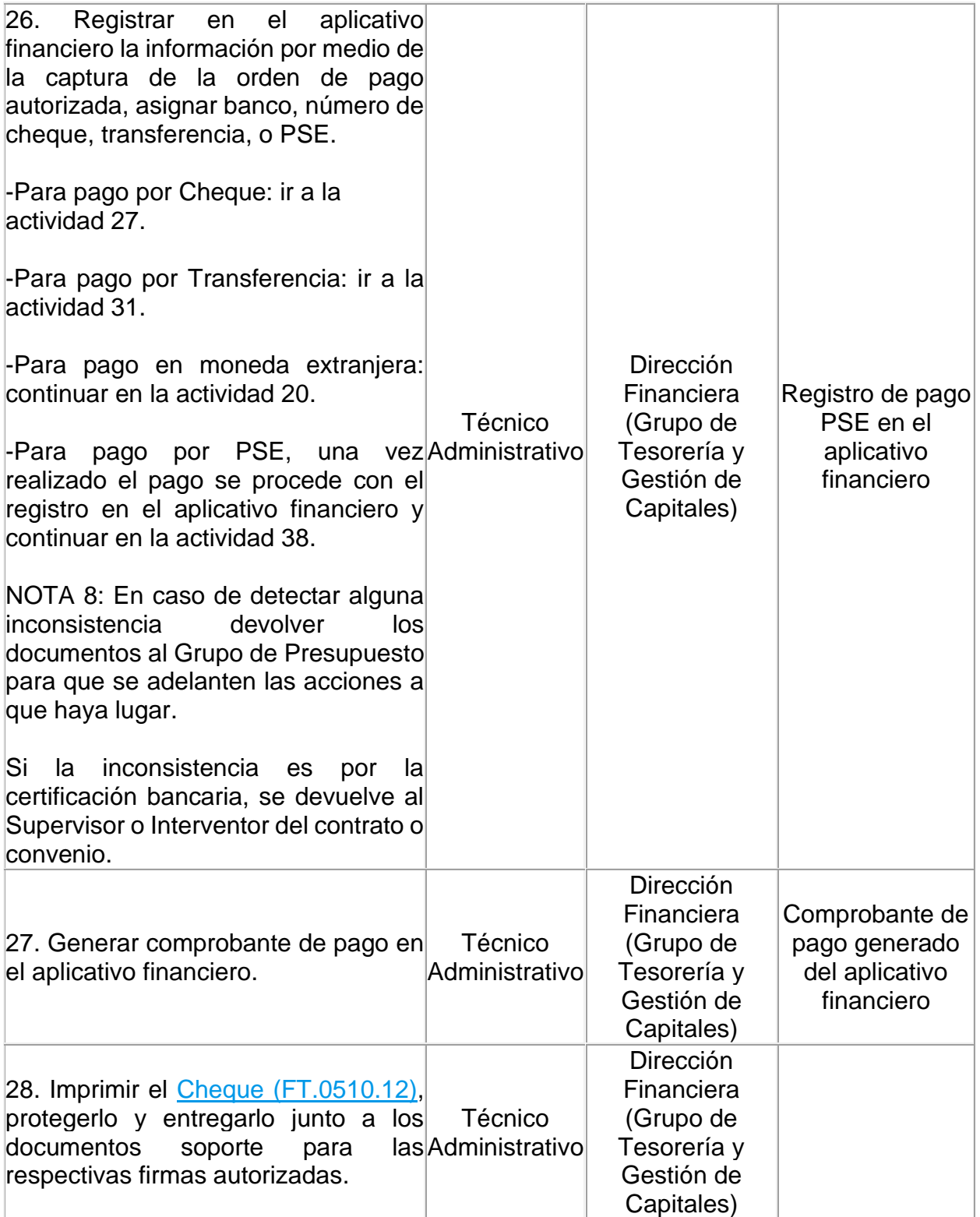

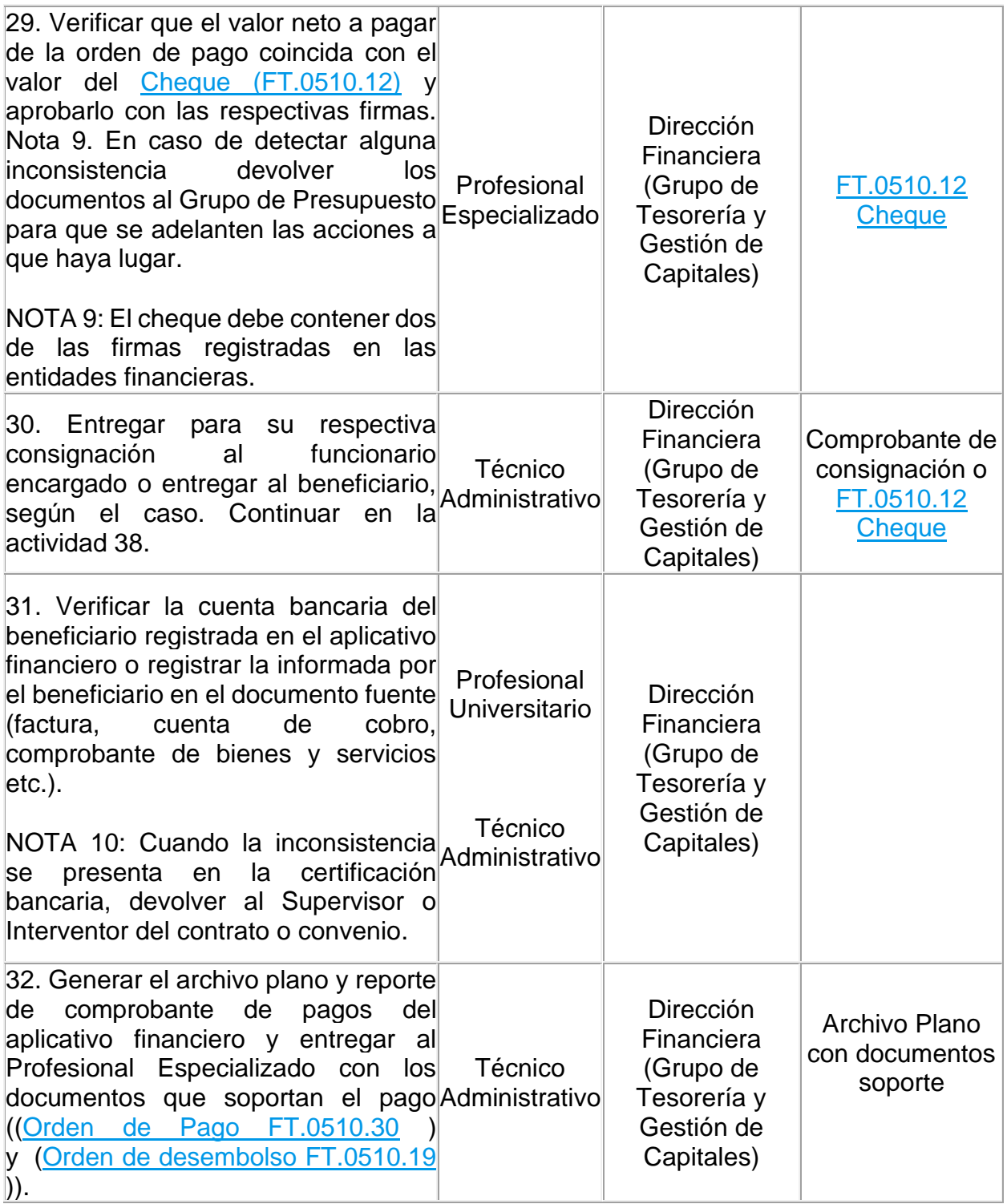

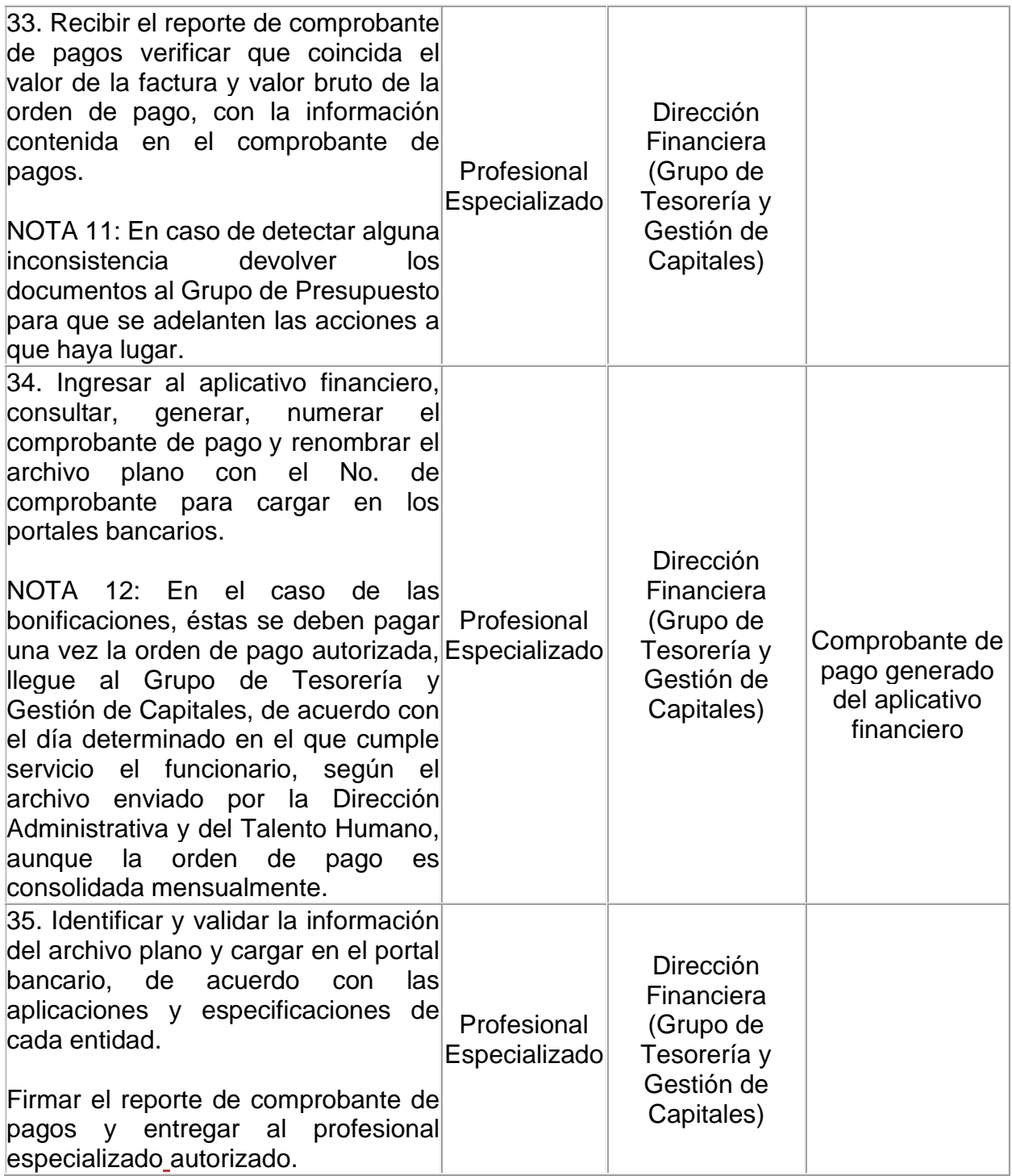

 $\overline{\phantom{a}}$ 

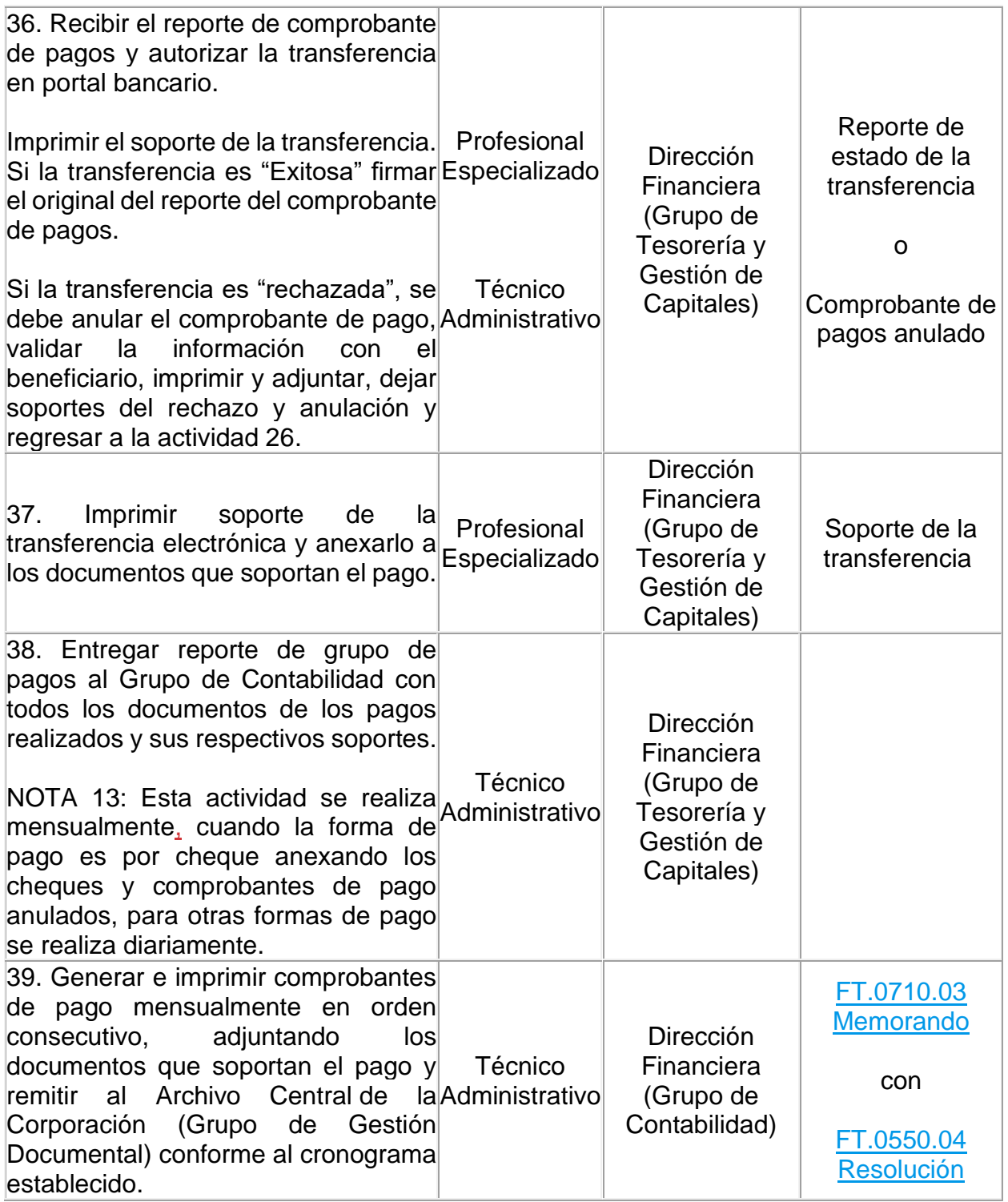

 $\overline{\phantom{a}}$ 

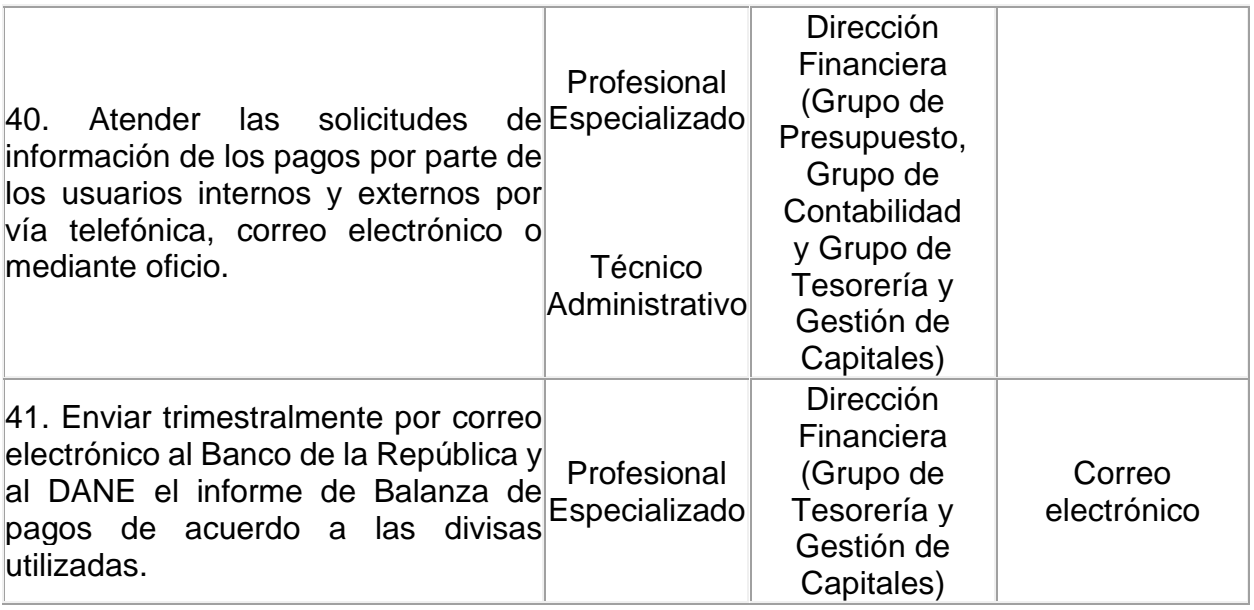

#### **4. ANEXOS**

- **Anexo 1:** [FT.0510.12 Cheque](file:///C:/app.php/staff/document/viewPublic%3findex=415)
- **Anexo 2:** [FT.0510.19 Orden de desembolso](file:///C:/app.php/staff/document/viewPublic%3findex=422)
- **Anexo 3:** [FT.0510.30 Orden de Pago](file:///C:/app.php/staff/document/viewPublic%3findex=430)
- **Anexo 4:** [FT.0550.04 Resolución](file:///C:/app.php/staff/document/viewPublic%3findex=556)
- **Anexo 5:** [FT.0710.03 Memorando](file:///C:/app.php/staff/document/viewPublic%3findex=651)
- **Anexo 6:** [FT.0730.01 Planilla para entrega de documentos\)](file:///C:/app.php/staff/document/viewPublic%3findex=529)
- **Anexo 7:** [FT.0730.05 Inventario detallado de Unidades documentales a transferir de](file:///C:/app.php/staff/document/viewPublic%3findex=532)  [archivos de Gestión](file:///C:/app.php/staff/document/viewPublic%3findex=532)

Cualquier copia impresa, electrónica o reproducción de este documento sin el sello de control de documentos se constituye en una COPIA NO CONTROLADA y se debe consultar al grupo Gestión Ambiental y Calidad de la CVC para verificar su vigencia.